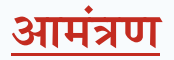

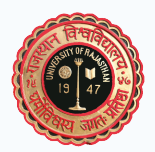

## राजस्थान विश्वविद्यालय, जयपुर 78वां स्थापना दिवस समारोह

## सोमवार, 8 जनवरी 2024 प्रात: 11:00 बजे

निवेदक

**Summary** 

कालराम ्कुलसंचिव<br><mark>राजस्था</mark>न विश्वविद्यालय जयपुर

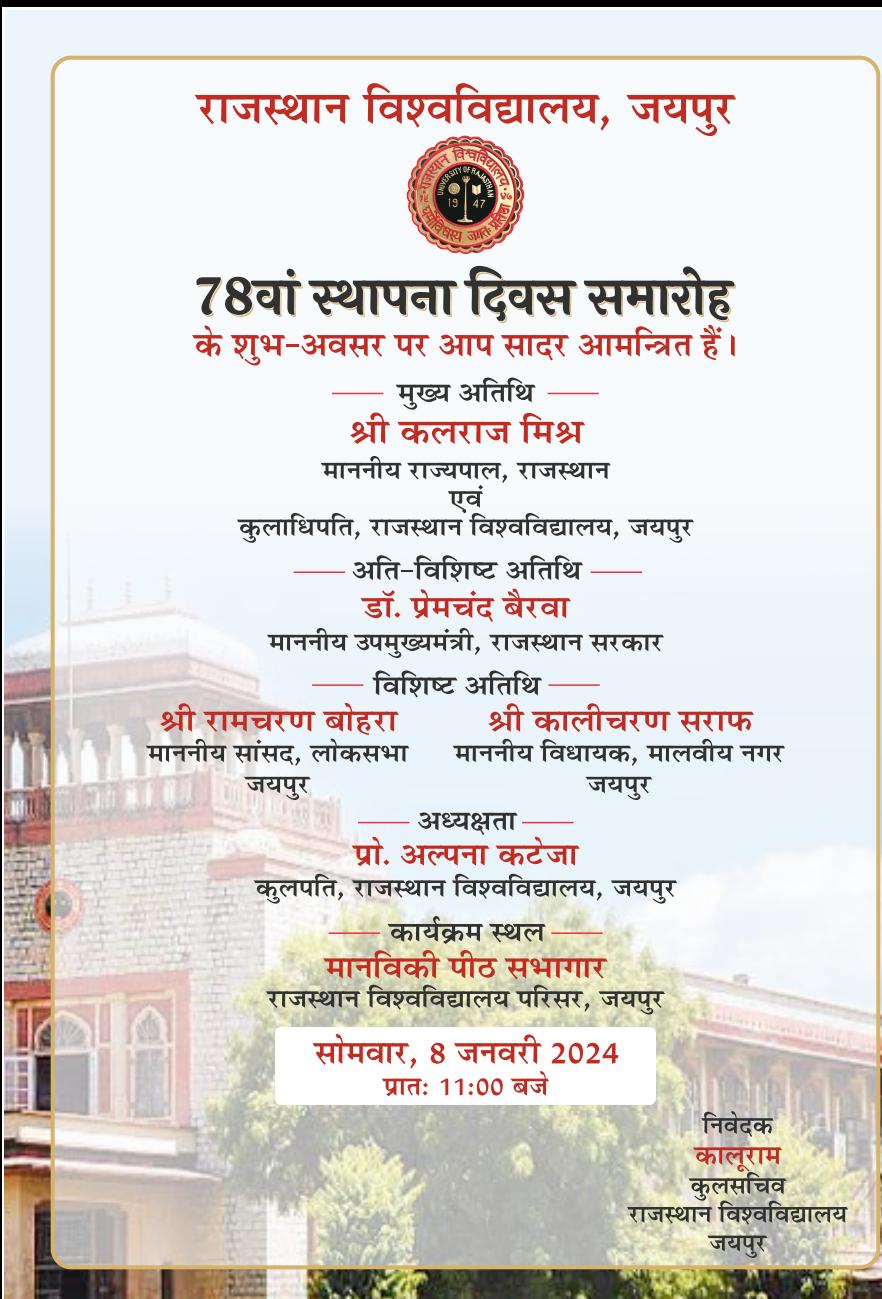